#### Job Timer Полная версия Keygen Full Version Скачать бесплатно без регистрации For PC

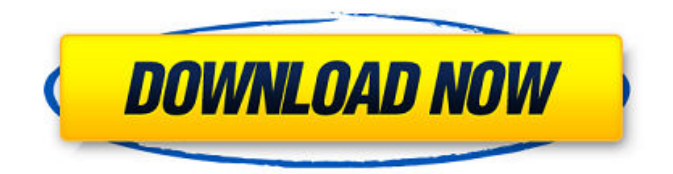

### **Job Timer Crack Activation Free X64 [2022]**

√ Создавайте списки задач лаконичным и универсальным способом. √ Создавать отчеты в долгосрочной перспективе √ Работа без подключения к интернету √ Можно использовать независимо от ОС √ Просто сохраните список задач в формате TXT V Просмотрите все задания V Установите время для каждой задачи в первую очередь У Запустите таймер для большего количества задач У Можно использовать независимо от скорости ПК У Нет необходимости в установке У Простота в использовании У Больше не требуется технических знаний У Поставляется с руководством пользователя Версия 3.2.1.1: ✔ Добавьте расписание к первой задаче √ Добавляйте значки к информационным меткам √ Включить/отключить все задачи одним щелчком мыши ✔ Экспорт/импорт списка задач У Добавить навигацию по списку задач У Возможность работы в автономном режиме ✔ Возможность запуска таймера для большего количества задач У Импортировать задачи из существующих списков У Импорт задач из внешнего файла ✔ Создайте и сохраните запланированный пакетный файл ✔ Добавляйте примечания к каждой задаче ✔ Вы можете установить время для каждой задачи ✔ Вы можете установить время начала/остановки для каждой из задач У Добавить отчеты о задачах У Вы можете добавлять примечания к отчетам V Экспорт в виде файла Excel V Импорт из файла Excel V Импорт из файла XML / Импорт из файла TXT / Переименовать задачи / Отрегулируйте количество задач, которые будут храниться одновременно У Возможность запускать и приостанавливать таймер для большего количества задач  $\checkmark$ Возможность добавления нескольких задач У Возможность установить максимальное количество открытых окон У Возможность создать напоминание для каждой из задач V Возможность группировать задачи по разным категориям У Возможность перечислить задачи в порядке их имени У Возможность открывать задачи под разными именами ✔ Возможность блокировки задач ✔ Возможность прокручивать все окна ✔ Возможность просматривать содержание всех задач сразу У Возможность удалять задачи У Возможность сохранять задачи в файл ТХТ V Возможность удалять задачи в один клик V Возможность создавать списки задач из файла XML  $\bullet$ 

#### **Job Timer Crack+**

Более того, Job Timer доступен для загрузки на веб-сайте производителя за 14,95 долларов США, хотя срок действия лицензии истекает через 30 дней. Цена немного выше, чем у базовой бесплатной версии, но она действительно очень полезна. Размер: 3,36 МБ Размер файла: 2,39 МБ Совместимость: Windows 10, 8, 8.1, 7, Vista, XP (только 32-разрядная версия), Server 2003 (32-разрядная версия) ChatterJack — это простое и понятное приложение, которое может проверять состояние передачи BitTorrent и управлять ею. Приложение имеет два раздела диспетчер задач и редактор базы данных. Задачи организованы в три группы с древовидной структурой, и каждую задачу можно отнести к одной из них. Между ними легко перемещаться, так как кнопки приложений находятся в левой части окна. Возможности программы: ChatterJack можно настроить на автоматический запуск вместе с Windows, создав задачу с флагом «Автозагрузка». Однако, в отличие от других задач, задачи запуска хранятся в отдельной папке, которая отделена от обычных папок. При необходимости вы можете использовать параметр «Автозагрузка», чтобы запланировать запуск, и даже включить его в автозагрузке Windows. Задачи можно останавливать, но не запускать вручную. Еще одна полезная функция — редактирование настроек, которое можно сделать с помощью простого редактора реестра. Настройки, представляющие особый интерес, включают диапазон торрентов, используемых для поиска, количество возвращаемых результатов и используемые ограничения скорости. Помимо этого, можно установить предпочтения по источникам поиска, настройкам подключения и возможности назначать задачи отдельным пользователям. Недостатком является то, что ChatterJack не может интуитивно отображать информацию о ходе передачи. Приложение может поддерживать веб-сайты, но они не предоставляют никакой информации о текущем статусе. Некоторые сайты, предлагающие информацию, являются неполными или содержат ошибки, и разработчики планируют в будущем добавить в интерфейс больше поддерживаемых сайтов. Особенность ЧаттерДжек: С другой стороны, можно передавать файлы из облака и в облако, и файлы могут отображаться по умолчанию или импортироваться. Хотя есть руководство по импорту файлов, не всегда понятно, как настроить приложение для импорта файлов. Поддержка ЧаттерДжек: Частичная поддержка предлагается, когда речь идет о 1709e42c4c

# Job Timer Activation Key [32|64bit] [Updated]

Добавляйте или удаляйте задачи. Управляйте текстом и деталями каждой задачи. Запускайте или останавливайте таймеры, приостанавливайте и возобновляйте их работу по мере необходимости. Экспортируйте задачи. Автоматически запускать новую задачу. Запустите новый таймер. Просмотрите или отредактируйте задачу, нажав клавишу ВВЕРХ. Бесплатная загрузка Q: Как проверить радиокнопку, которая не является первой Я получил эту радиокнопку: Как это проверить, если это не первый переключатель, я имею в виду: при загрузке страницы я хочу проверить, отмечен ли переключатель, но если я создам этот скрипт: \$(документ).готовый(функция() {  $$(\text{BBOA:}\text{PQAMO}[\text{MMS=S}]')$ .каждый(функция() { если (\$(this).attr('checked')!== true) { console.log("проверено"); } }); }); Он всегда возвращает true, если я использую

только \$('input:radio[name=s]'), он вернет все радиостанции, но если я использую это (не работает): \$(документ).готовый(функция() {  $$(\text{BBOA:}\text{DQ}(\text{MMS}) = 1)$ .каждый(функция() { если (\$(this).attr('checked')!== true) {

console.log("проверено");  $\}$  });  $\}$ ); Он вернет все радио формы. А: Вам просто нужен правильный селектор и проверить, выбран ли он. Эта линия если (\$(this).attr('checked')!== true) { Не будет работать из-за типа this, который является объектом jquery, а не элементом DOM. Таким образом, он никогда не будет неопределенным, но всегда будет оцениваться как истинный. Замените эту строку на эту если (\$(это).есть(":проверено")) { И он всегда будет оцениваться как true, если переключатель отмечен. ф а с т о р с

### **What's New in the Job Timer?**

Таймер заданий — это простой инструмент, который действует как таймер задач и позволяет отслеживать несколько задач. Прочтите наш подробный обзор таймера работы, чтобы получить дополнительную информацию, характеристики и получить лучший рейтинг. Все файлы загружаются такими же пользователями, как и вы, мы не можем гарантировать актуальность таймера заданий. Мы не несем ответственности за любые незаконные действия, которые вы совершаете с этими файлами. Скачайте и используйте Таймер заданий под свою ответственность. Free Motion - это увлекательный VR-симулятор комнатного масштаба, в котором вы можете гулять и исследовать свой личный мир. Ваши ноги будут отслеживаться в режиме реального времени, и вы сможете летать, телепортироваться и использовать ручное управление для взаимодействия с виртуальной средой. В этом учебном пособии по виртуальной реальности мы отправим вас в путешествие по миру Free Motion, используя свободные руки, ручные контроллеры и наш внутриигровой телепорт. Темы охватывали: - Ручные контроллеры для управления свободным движением в виртуальной реальности. -Использование внутриигрового телепорта для телепортации в любое место -Полет вокруг вашего мира -Использование внутриигрового телепорта для телепортации в любое место -Доступ и строительство режимов -Доступ к вашему дому -Визуальные возможности настройки Free Motion VR - бесплатная игра в виртуальной реальности в Steam. Пожалуйста, прочитайте наш учебник о том, как начать работу с Free Motion. Если вам нужна помощь, ознакомьтесь с нашим руководством о том, как пройти обучение. В этом уроке вы научитесь создавать комнату в своем доме в виртуальной реальности. В этом уроке вы узнаете, как построить виртуальную комнату с объектами, которые можно использовать в

игре. В этом видеоуроке также объясняется, как создавать объекты комнаты с помощью редактора виртуальной реальности в движке Unreal 4. Эта сессия охватывает следующее: -Использование редактора виртуальной реальности в Unreal 4 -Создание комнаты с помощью редактора Unreal 4 -Импорт объектов в VR редактор -Использование редактора материалов vray в Unreal 4 -Использование редактора материалов vray в Unreal 4 -Импорт материалов vray в Unreal 4 -Создание виртуальных 3D-объектов с помощью редактора Unreal 4. -Создание внутренней сцены в Unreal 4 Это видео является частью серии руководств по виртуальной реальности из нашего курса Unreal Engine 4 Game Development for VR. Если вы хотите посмотреть больше наших сериалов, вы можете проверить: Свяжитесь со мной в Джесси

## **System Requirements For Job Timer:**

(1)Майкрософт Виндовс 10/Виндовс 8/Виндовс 8.1 (2)ОЗУ: рекомендуется 2 ГБ (3)Випамяти: 256 МБ (4)Процессор: Intel или AMD CPU (5) Место на жестком диске: 50 ГБ (минимум) (6)Подключение к Интернету (обязательно) (7) Контроллер Joy-Con (обязательно) (8)HDTV или монитор с входом HDMI (обязательно) (9) Учетная запись Microsoft Xbox Live (обязательно) Для виртуальной реальности

Related links: